# CS 61A Discussion 10 Structured Query Language

November 17, 2016

## select announcements, agenda from content;

#### **ANNOUNCEMENTS**

- + Scheme project is due today
- + It's almost the end of the semester
- + It's almost 2017
- + It's almost 2018
- + It's almost 2094
- + Well that's kind of sobering
- $+$  : (

#### **AGENDA**

- + S,
- + Q,
- + and L

#### **ADVICE**

+ To quit the sqlite3 interpreter, run .quit (mostly a note for when I forget this again next semester)

### select ai\_experiments from content;

#### Check this out if you haven't seen it (who isn't interested in AI these days?): <https://aiexperiments.withgoogle.com/>

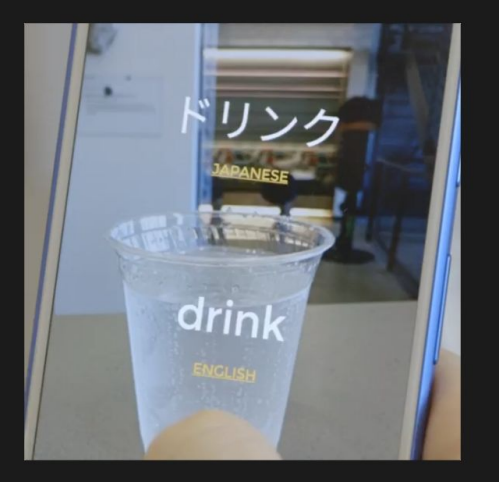

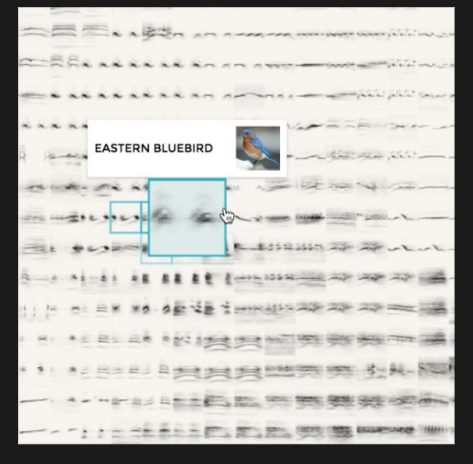

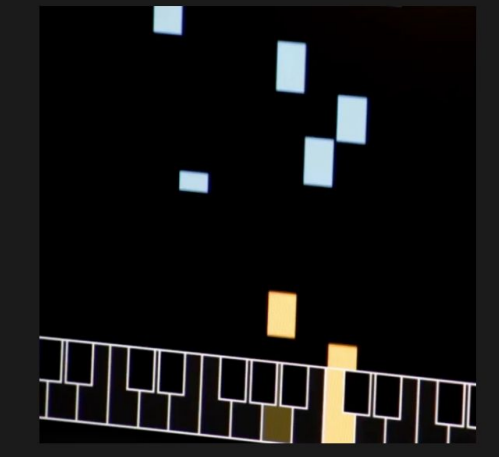

**Thing Translator** 

**Bird Sounds** 

A.I. Duet

#### select sql\_intro from content;

**SQL** is a declarative programming language for managing database systems. "*Declarative*" - I tell you what I want. You get (or do) it for me. I don't care how.

Past and current CS 61A students on SQL:

---

- + "*SQL is fine*" anonymous Fall 2016 student
- + "*I didn't even really work on the lab*" anonymous Fall 2016 student
- + "*I don't remember SQL at all*" recent 61A graduate
- + "*The sequel to what?"*  not-so-recent 61A graduate

## select basic\_terminology from content;

- $+$  Table: a bunch of data in a single structure
- **+** Column: a **category** or **type** that we can have data values for (technically a column would be all of the values for one type)
- **+** Row: a single data entry in a table (contains a value for every column)

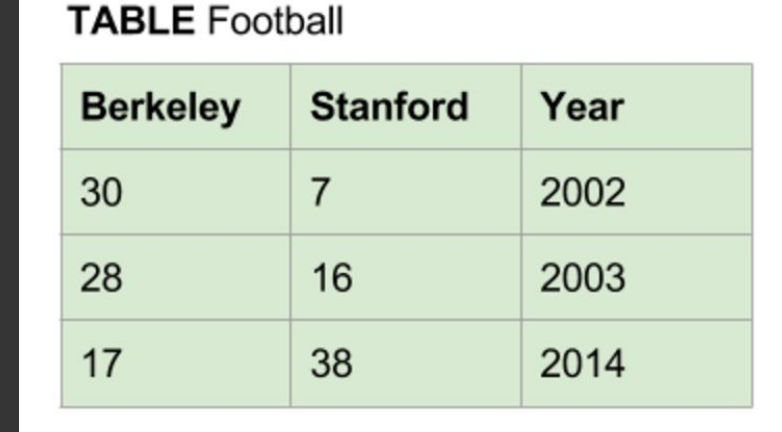

### select sql\_queries from content;

CS 186 visualization of the SELECT evaluation pipeline  $\rightarrow$ 

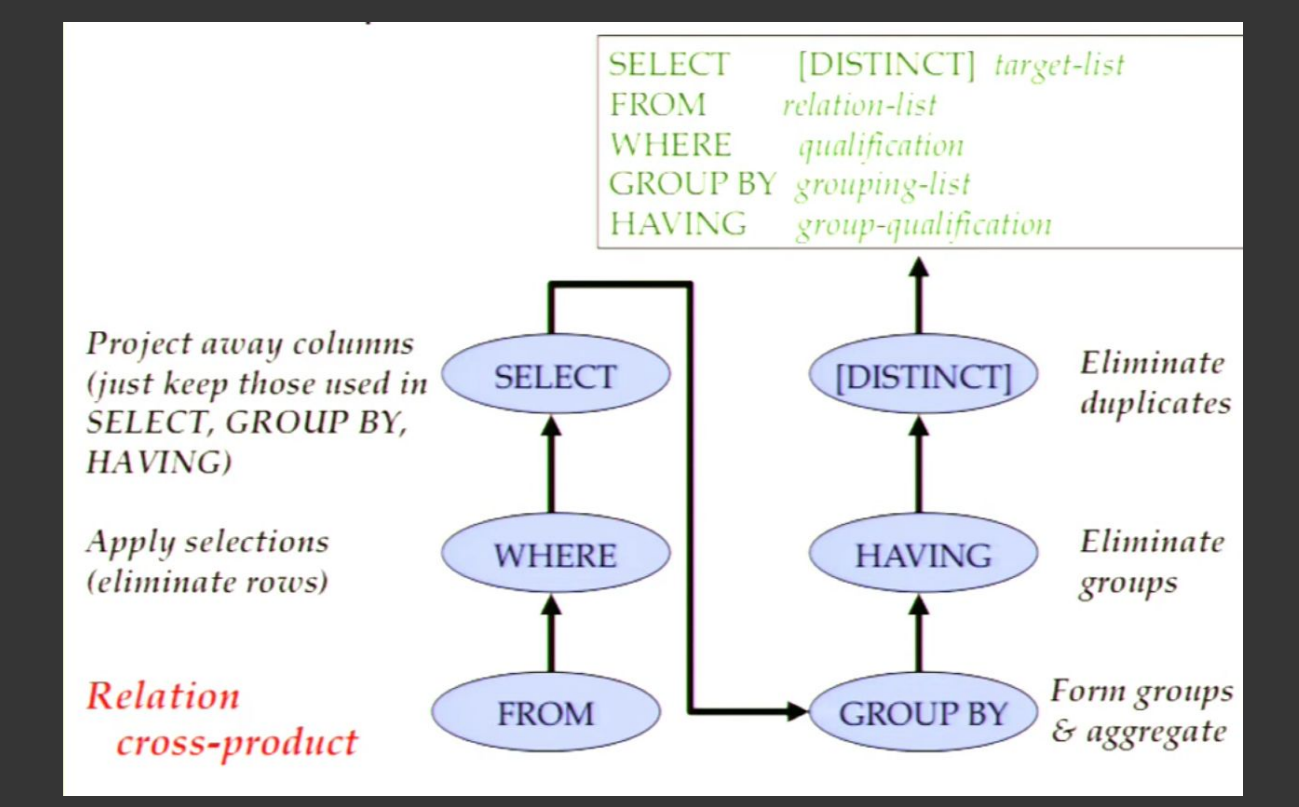

#### select sql\_queries2 from content;

```
SELECT <column expression(s)>
   FROM <table(s)>
[WHERE <predicate(s)>]
[GROUP BY <column expression(s)>
   [HAVING <predicate(s)>]]
[ORDER BY <column expression(s)>]
[LIMIT <limit>];
```
[]: optional

<>: insert actual content

#### select sql\_queries3 from content;

Evaluation pretty much happens in the order it's written.

SELECT <column expression(s)> "*we'll want this stuff as output*" FROM <table(s)> "*from these tables*" [WHERE <predicate(s)>] "*but only the stuff that satisfies these conditions*" [GROUP BY <column expression(s)> "*and also only one value per group*" [HAVING <predicate(s)>]] "*actually per group that satisfies these conditions*" [ORDER BY <column expression(s)>] "*...order the output like so*" [LIMIT <limit>]; "*then finally limit it to some number of entries"*

### select sql\_groups from content;

```
[GROUP BY <column expression(s)>
   [HAVING <predicate(s)>]]
```
Grouping: used for aggregation. When we say GROUP BY X, every row with the same value of X will be put into one group. Accordingly, there will be a group for every distinct value of X. Note that only **one value per group** can contribute to the output.

Default group: everything

Aggregate functions will be applied within individual groups: count, max, min, sum,  $avg, first, last  $\leftarrow$  *value order of 61A importance*$ 

#### select sql\_groups2 from content;

HAVING filters out groups (by contrast, WHERE filters out individual rows)

tl;dr Grouping is like dividing your data into buckets and then only using one aggregated row per bucket

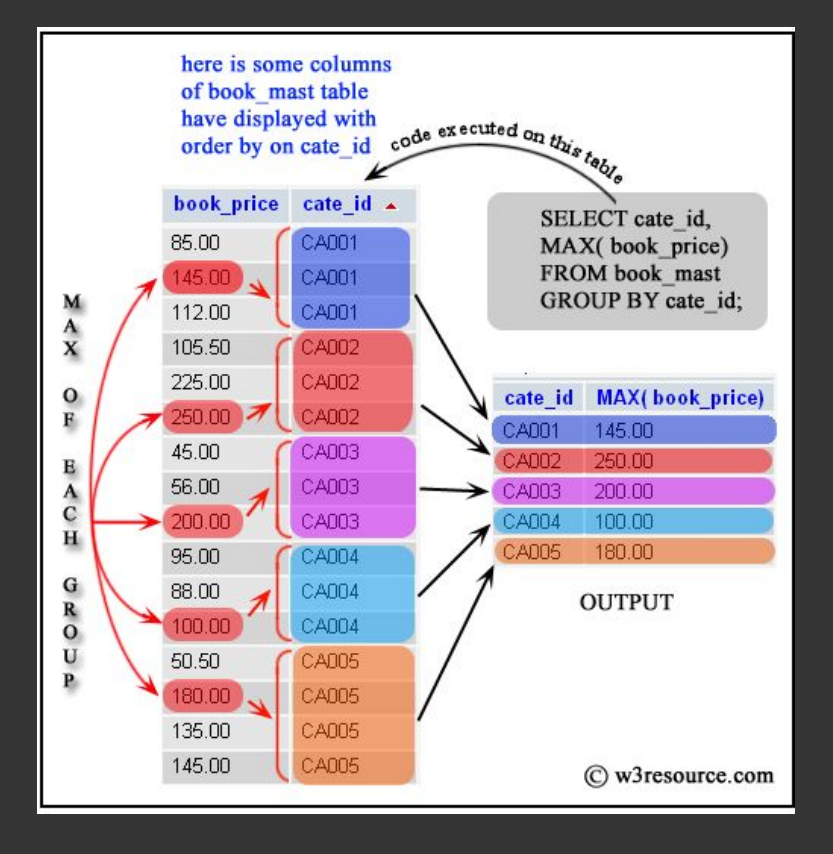

#### select sql\_ordering from content;

...ORDER BY <column expression(s)>...

<u>To output in descending order</u>, you can use ORDER BY <column expression(s)> DESC or ORDER BY -<column expression(s)> if the column expression is numerical

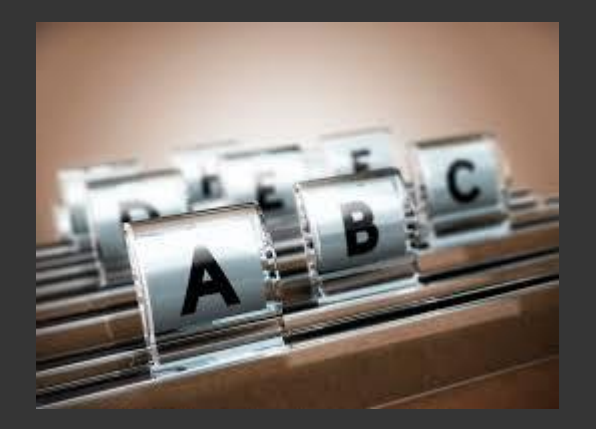

## select sql\_joins from content;

- + The only join you need to know is the **cross join**.
- + In 61A we call it the **join**, period.
- + Thus you can think of a join as being the Cartesian product of the table rows (each row from each table combined with each row from every other table).
- + Aliasing (<table> as <name>) never really hurts. If there are any similarly-named columns across your tables, you can just do it.

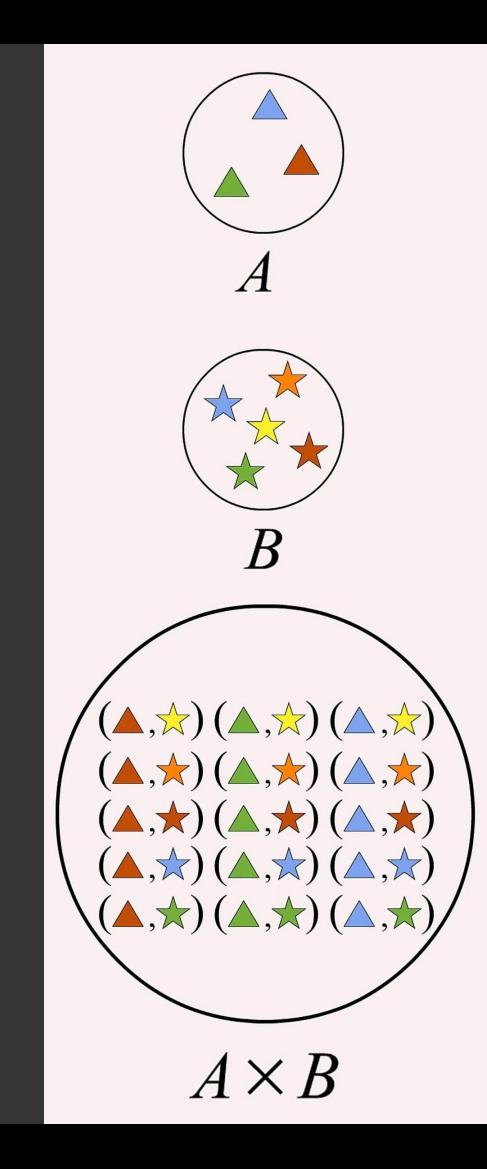

#### select recursive\_queries from content;

- + Create a local table using with
- + Add base cases to the table (starter rows, e.g. a row with 0 and 1 if we're talking Fibonacci numbers)
- + Reference the table recursively using SELECT statements; have some kind of stopping point for this recursion as a WHERE condition

```
create table naturals_leq5 as
     with num(n) as (
        SELECT 0 UNION
        SELECT n + 1 FROM num WHERE n \leq 5\qquad \qquad SELECT * from num;
```
#### select recursive\_queries2 from content;

Fibonacci example:

```
with fibonacci(prev, curr) as (
    select 0, 1 union
    select curr, prev + curr from fibonacci where curr < 200
) select prev from fibonacci;
```
We *need* a stopping point for our recursion! (hence the  $<$  200)